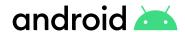

# Android Enterprise Employee Adoption Kit

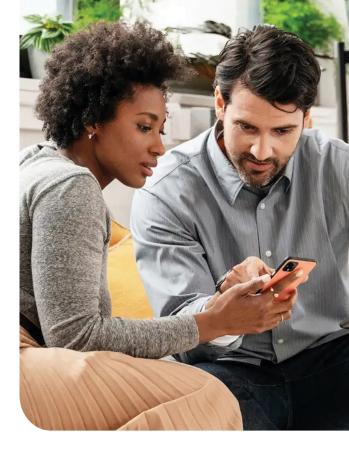

This guide is designed to help your IT team communicate the features and benefits of Android Enterprise to new users across your organization. Use the contents of the kit to accelerate deployment, increase user satisfaction, and enhance your communication plan.

## Goals

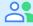

Get your employees ready for Android Enterprise

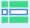

Maximize the adoption of features and the overall value of the platform

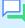

Provide materials to create effective communication plans

# **Adoption Kit Contents**

Email templates

Demo scripts

User adoption slides

Office flyers

YouTube videos

Tips and tricks

# Sample Communication Plan

#### Email templates

Start sending out emails at least two weeks before deployment to build anticipation amongst employees about the new devices. There are three email templates in this kit that will help to generate buzz in the lead-up to launch.

Email 1 - A new mobile experience is coming

Email 2 - Android Enterprise is here

Email 3 - Connect your Android device today

### Office flyers

At the same time as the emails above, print and display flyers around the office to raise awareness of your upcoming launch. This kit contains flyers for work profile, fully managed, and fully managed with work profile deployment modes.

Work profile
Fully managed with a work profile
Fully Managed

#### Demo scripts

Set up a demo desk ahead of the launch to give new users a guided tour of Android Enterprise features before roll out. During the tour, you can walk them through any major changes to the user experience, too. Your demo desk could be internal or via your mobility partner, and could then become a help desk during the enrollment phase to support users as they get to know the platform.

Zero-touch enrollment and Work profile digital and print files

#### YouTube videos

We've created several YouTube videos that clearly describe Android Enterprise features. You could embed these videos on your internal web pages, blogs, or other channels.

Work profile

Managed Google Play

Zero-touch enrollment

#### User adoption slides

Just ahead of launch, send one of these short slide decks to your users (there is one deck for each deployment mode). Each deck contains useful information about the benefits, features, and scope of device management once a device has enrolled into Android Enterprise. You can customize the decks as you see fit.

Migrate from iOS
Work Profile
Fully Managed with Work Profile
Fully Managed
Zero-touch

# 🛉 Tips and tricks

During and after deployment, it's a great idea to send regular tips and tricks to users. This way, they are aware of key features and will get the best user experience when using Android Enterprise. In this kit are some useful tips and tricks to get you started.

Work Profile Tips
General Android OS productivity Tips

User adoption kit material for internal organization use only. Unless expressly authorized by Google through written agreement, the Android logo and custom typeface may not be used.

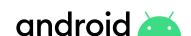